## 1 什么是云命令行?

**云命令⾏(Cloud Shell)是⽹⻚版命令⾏⼯具。您可以在任意浏览器上运⾏云命令⾏管理阿⾥ 云资源。在云命令⾏启动时会⾃动为您分配⼀台Linux虚拟机供您免费使⽤。在该虚拟机上会 预装CLI、Terraform等多种云管理⼯具和SSH、Vim、Jq等系统⼯具,配合Cloud Shell提供 的Web IDE,辅助您完成⽇常的云资源管理。**

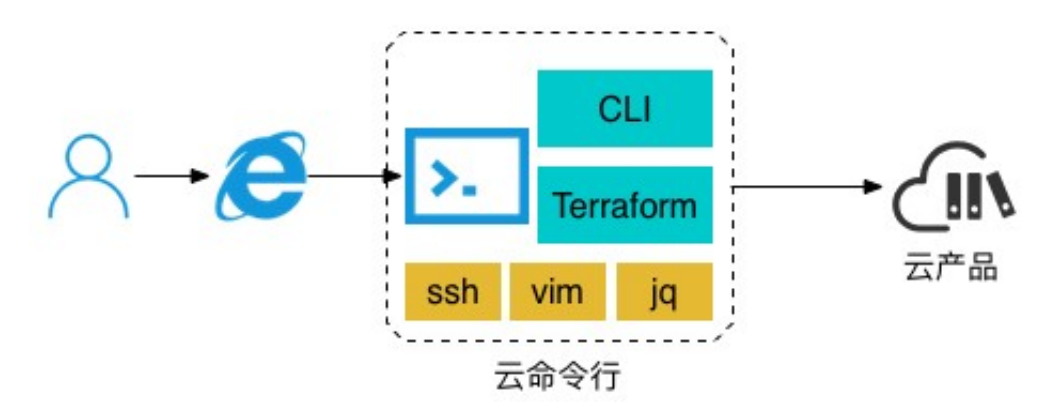

## 功能特性

**Cloud Shell提供以下功能供您使⽤。**

**• ⾃动创建免费虚拟机**

**当Cloud Shell启动时,会⾃动创建⼀台Linux虚拟机,供您独享使⽤。**

**当会话处于活跃状态时,实例⻓期有效。Cloud Shellundefined实现了⾃动授权,⽆需额外操** 作即可使用命令行管理云资源, 方便您快速使用云命令行。每个登录云账号所拥有的管理权限等 **同于其在RAM中被授予的操作权限。同时,Cloud Shell会对所有登录⽤⼾进⾏安全认证,并** 实现虚拟机按用户隔离, 保证了运行环境的安全。

**• 永久性磁盘存储空间**

**Cloud Shell可以绑定存储空间,为您提供永久存储,作为您在Cloud Shell实例上的***\$HOME***⽬ 录。您存储在主⽬录中的所有⽂件(包括脚本以及***.bashrc***和***.vimrc***等⽤⼾配置⽂件)在不同 会话、实例之间保持不变。**

**通过⼯具栏上的存储图标,您可以绑定或者解绑您的存储空间。**

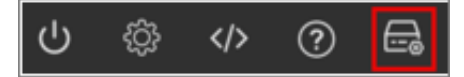

## **• 代码编辑器**

**Cloud Shell内置代码编辑器。您可以通过单击⼯具栏上的代码图标来打开代码编辑器。**

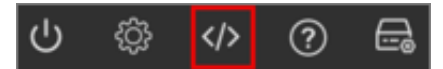

**您可以在代码编辑器⾥浏览***\$HOME***⽂件⽬录或编辑⽂件的同时继续使⽤Cloud Shell。通 过Cloud Shell内置的Web IDE,您不需要关⼼开发环境的配置以及各种依赖⼯具的安装,可以 直接在线开发,并通过命令⾏执⾏或者部署。同时通过Cloud Shell绑定存储空间,您编辑的⽂ 件可以进⾏永久存储。**

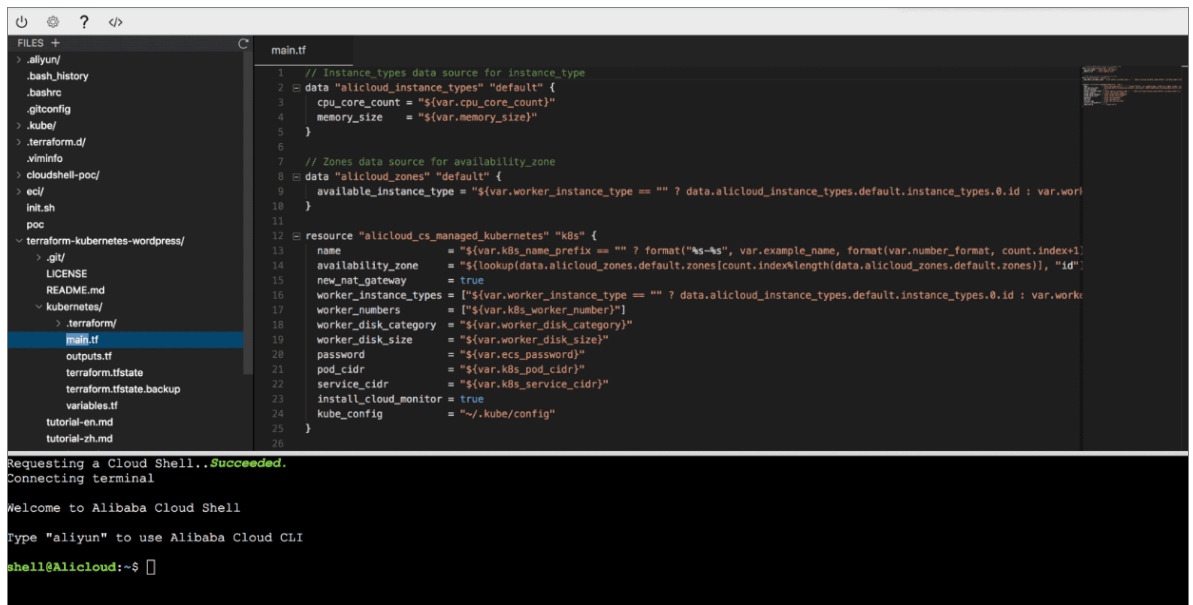

**• 教程模式**

**Cloud Shell ⽀持构建和启动教程,这些教程可帮助其他⽤⼾快速而有效地熟悉您的项⽬。教程 是⼀套⽤Markdown编写的说明⽂档。Cloud Shell可以将Markdown⽂件中的⽂本解析为步** 骤和子步骤, 从而创建出上下文教程。更多详细信息, 请参见#unique\_4。

**• 可⽤⼯具**

**Cloud Shell虚拟机实例预安装了以下⼯具供您使⽤。**

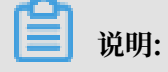

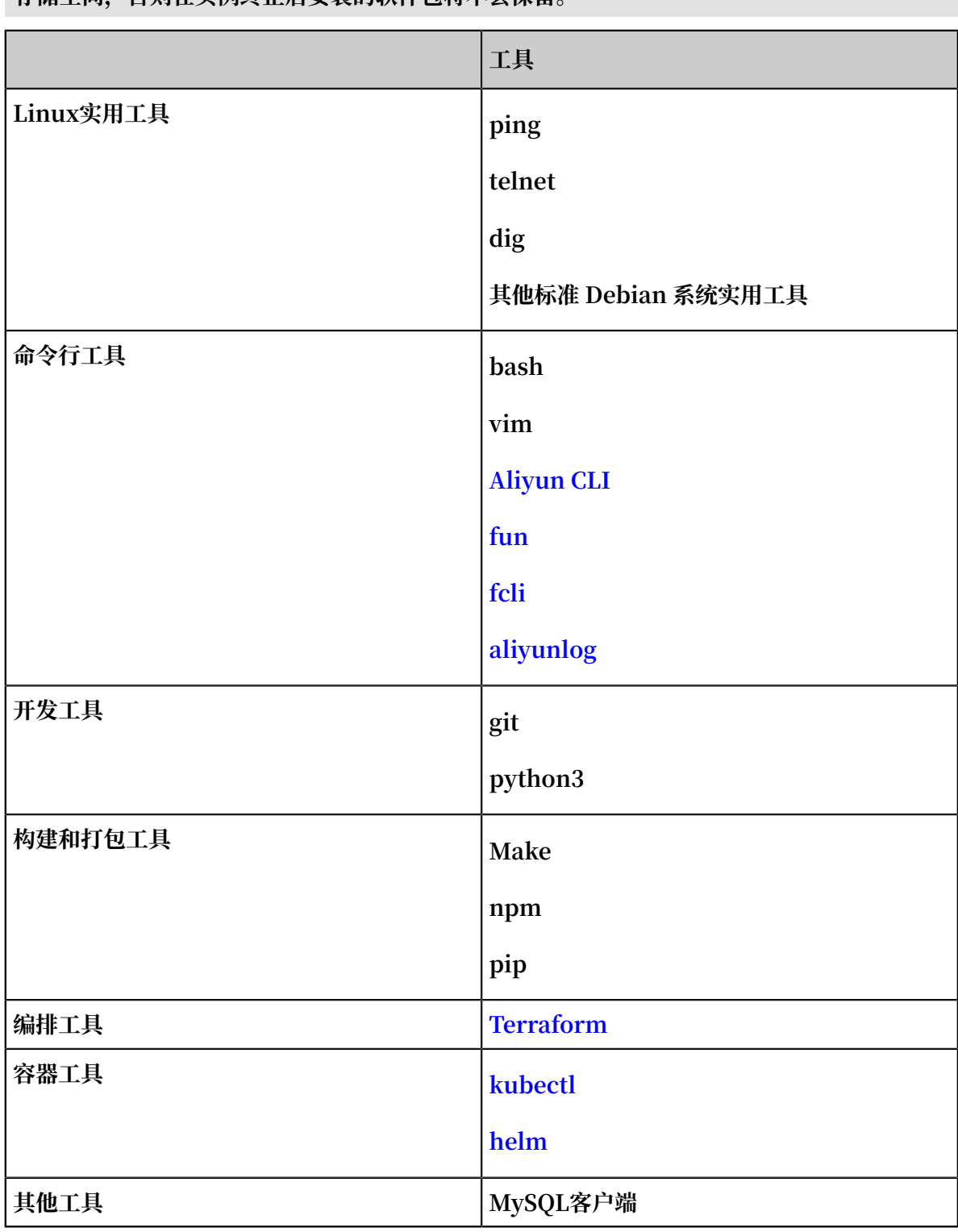

**您可以在虚拟机实例上安装其他软件包,但除⾮您将软件安装到\$HOME⽬录中并绑定了永久 有储空间,否则在实例终止后安装的软件句将不会保留。** 

**• 语⾔⽀持**

**Cloud Shell虚拟机实例安装了对以下语⾔的⽀持。**

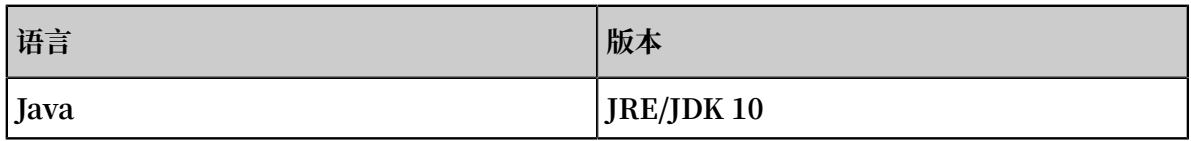

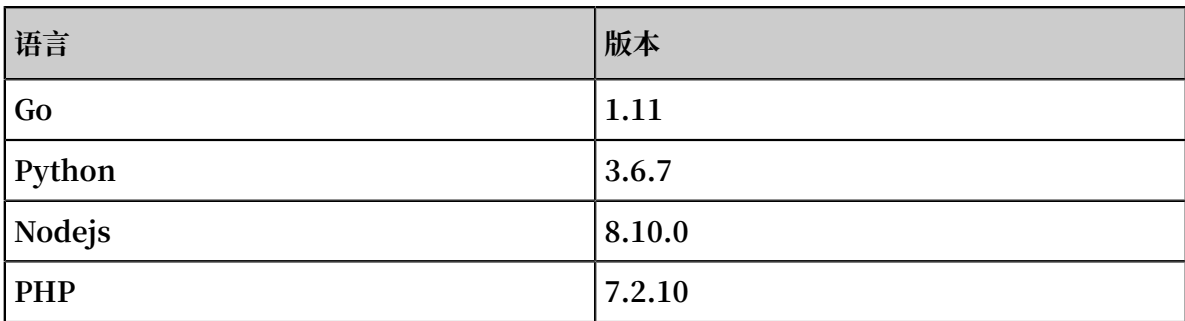

## 使用限制

在使用云命令行前,您需要了解如下限制。

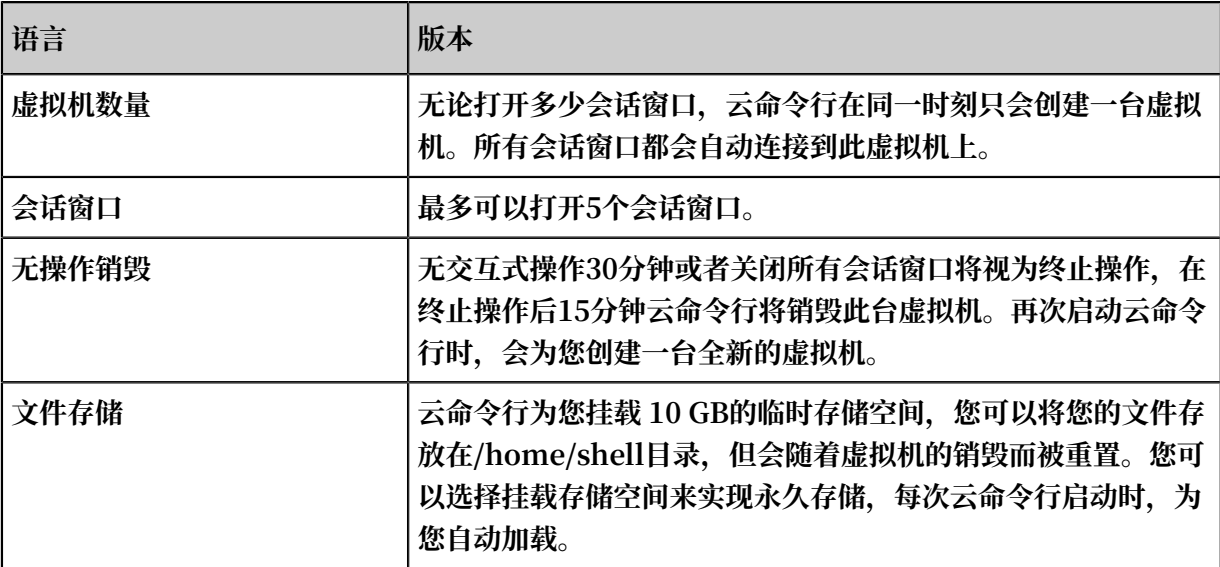